# **Application: gvSIG desktop - gvSIG bugs #4797**

**Spatialite: Error al seleccionar geometrías**

01/22/2018 05:00 PM - Cesar Martinez Izquierdo

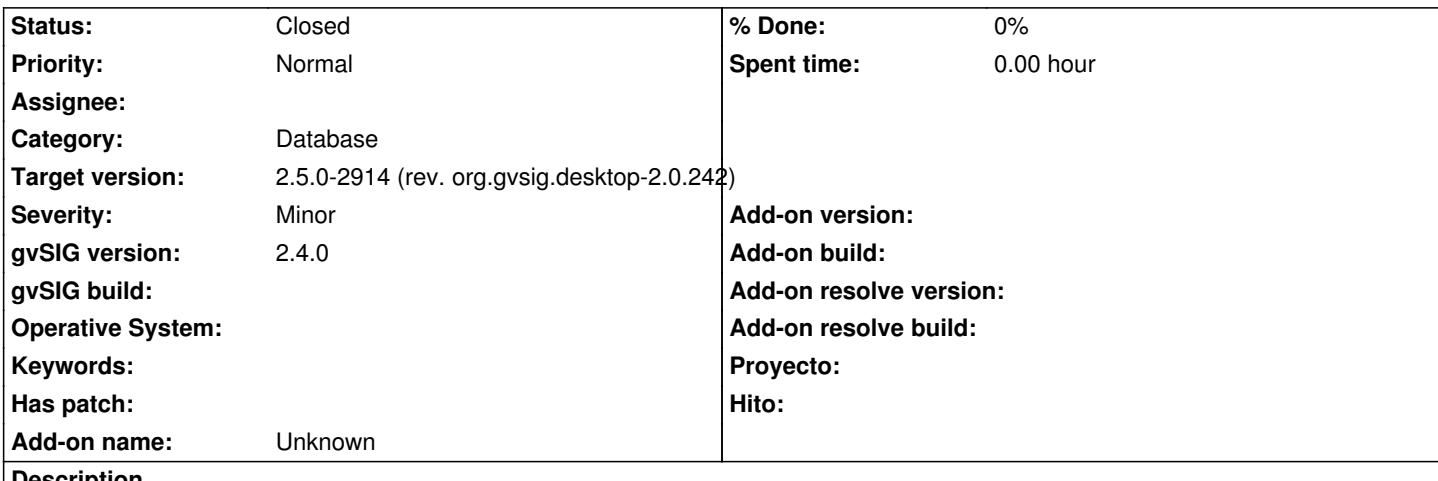

**Description**

Si cargo una capa Spatialite en la vista y justo después intento seleccionar alguna geometría en la vista, se produce un error:

java.lang.RuntimeException: Can't perform operation 'CountOperation'.

#### at

org.gvsig.fmap.dal.store.jdbc2.spi.operations.AbstractConnectionOperation.perform(AbstractConnectionOperation.java:45) at org.gvsig.fmap.dal.store.jdbc2.spi.JDBCStoreProviderBase\$CountValue.calculate(JDBCStoreProviderBase.java:86) at org.gvsig.fmap.dal.store.jdbc2.spi.JDBCStoreProviderBase\$CountValue.get(JDBCStoreProviderBase.java:97) at org.gvsig.fmap.dal.store.jdbc2.spi.JDBCStoreProviderBase\$CountValue.get(JDBCStoreProviderBase.java:71) at org.gvsig.fmap.dal.store.jdbc2.spi.JDBCStoreProviderBase.getFeatureCount(JDBCStoreProviderBase.java:322) at org.gvsig.fmap.dal.feature.impl.DefaultFeatureStore.getFeatureCount(DefaultFeatureStore.java:2431) at org.gvsig.fmap.dal.feature.impl.DefaultFeatureReferenceSelection.getData(DefaultFeatureReferenceSelection.java:330) at org.gvsig.fmap.dal.feature.impl.DefaultFeatureReferenceSelection.select(DefaultFeatureReferenceSelection.java:147) at org.gvsig.fmap.dal.feature.impl.DefaultFeatureSelection.select(DefaultFeatureSelection.java:337) at org.gvsig.fmap.dal.feature.impl.DefaultFeatureSelection.select(DefaultFeatureSelection.java:441) at org.gvsig.fmap.dal.feature.impl.DefaultFeatureSelection.select(DefaultFeatureSelection.java:471) at org.gvsig.fmap.dal.feature.impl.DefaultFeatureSelection.select(DefaultFeatureSelection.java:446) at org.gvsig.fmap.dal.feature.impl.DefaultFeatureStore.setSelection(DefaultFeatureStore.java:813) at org.gvsig.fmap.dal.feature.impl.DefaultFeatureStore.setSelection(DefaultFeatureStore.java:764) at org.gvsig.fmap.mapcontrol.tools.PointSelectionListener.point(PointSelectionListener.java:93) at org.gvsig.app.project.documents.view.toolListeners.PointSelectListener.point(PointSelectListener.java:58) at org.gvsig.fmap.mapcontrol.tools.Behavior.PointBehavior.mouseReleased(PointBehavior.java:94) at org.gvsig.fmap.mapcontrol.tools.CompoundBehavior.mouseReleased(CompoundBehavior.java:294) at org.gvsig.fmap.mapcontrol.MapControl\$MapToolListener.mouseReleased(MapControl.java:1777) at java.awt.Component.processMouseEvent(Component.java:6535) at javax.swing.JComponent.processMouseEvent(JComponent.java:3324) at java.awt.Component.processEvent(Component.java:6300) at java.awt.Container.processEvent(Container.java:2236) at java.awt.Component.dispatchEventImpl(Component.java:4891) at java.awt.Container.dispatchEventImpl(Container.java:2294) at java.awt.Component.dispatchEvent(Component.java:4713) at java.awt.LightweightDispatcher.retargetMouseEvent(Container.java:4888) at java.awt.LightweightDispatcher.processMouseEvent(Container.java:4525) at java.awt.LightweightDispatcher.dispatchEvent(Container.java:4466) at java.awt.Container.dispatchEventImpl(Container.java:2280)

at java.awt.Window.dispatchEventImpl(Window.java:2750)

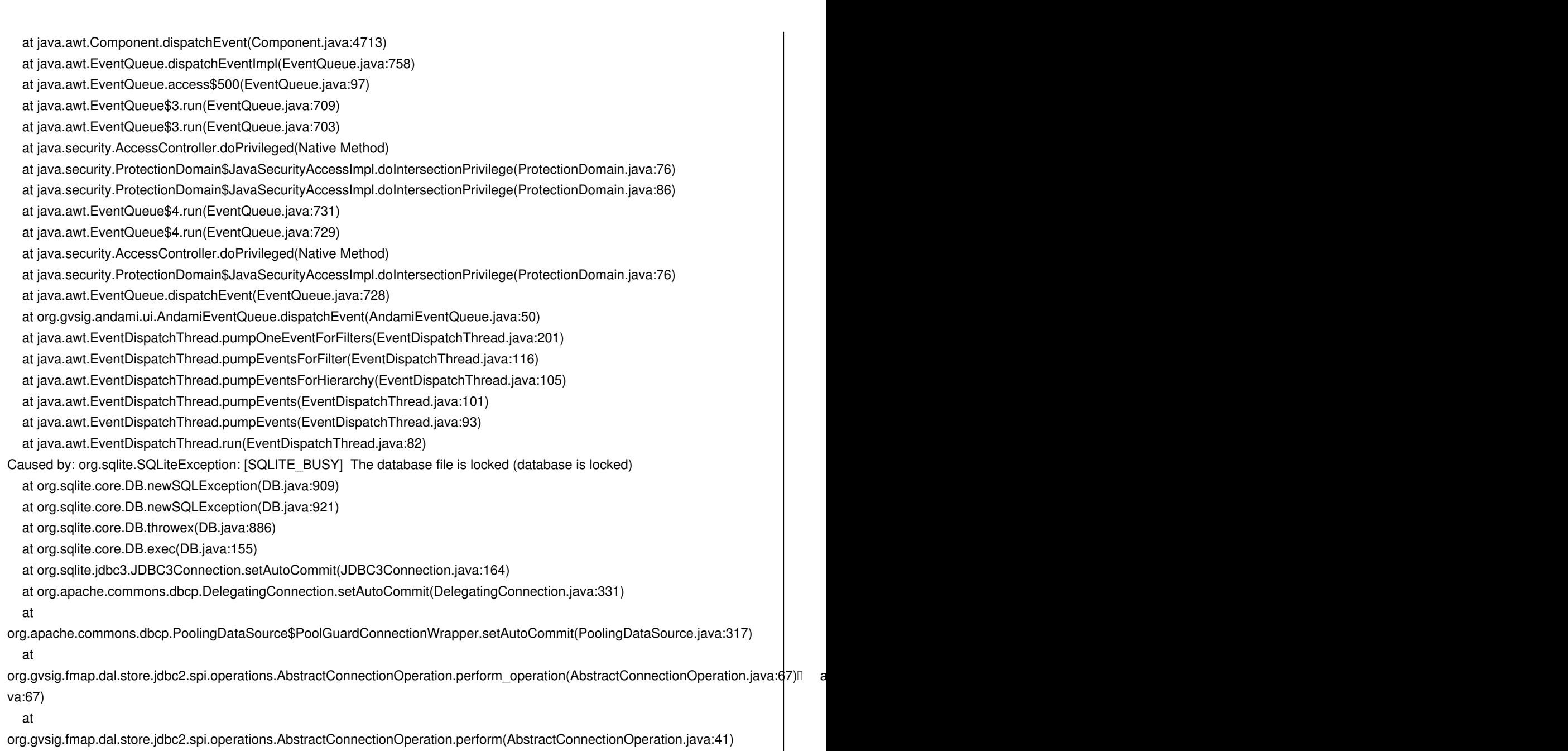

... 50 more

Si reintento la selección, a veces se repito el error, pero otras veces funciona correctamente. Si hago alguna otra operación (zoom, abrir la tabla, seleccionar en la tabla, etc) antes de seleccionar las geometrías en la vista, parece funcionar correctamente. Me sucede tanto en la revisión gvsig-sqlite:r133 como la gvsig-sqlite:r136 del SVN del proyecto Spatialite. Pasos para reproducirlo:

- cargamos una capa Spatialite en la vista
- seleccionamos la capa en el TOC
- seleccionamos la herramienta para seleccionar geometrías de la vista
- pinchamos sobre una geometría

No estoy seguro, pero creo que el problema es que en ResultSetEntryBase(ResulSetControlerBase).create (líneas 183-199) se crea una transacción para el Resulset. Más adelante se hace una CountOperation pero el resultset sigue abierto, por lo que la transacción del resultset sigue activa y la nueva transacción del CountOperation falla.

# **History**

**#1 - 01/23/2018 08:53 AM - Joaquín del Cerro Murciano**

#### *- Description updated*

## **#2 - 01/23/2018 08:56 AM - Joaquín del Cerro Murciano**

*- Description updated*

## **#3 - 01/23/2018 08:57 AM - Joaquín del Cerro Murciano**

*- Target version set to 2.4.0-2850-final (rev. org.gvsig.desktop-2.0.220)*

# **#4 - 01/29/2018 10:26 AM - Álvaro Anguix**

*- Target version changed from 2.4.0-2850-final (rev. org.gvsig.desktop-2.0.220) to 2.5.1-3044*

# **#5 - 02/04/2019 06:50 PM - Álvaro Anguix**

*- Category set to Database*

#### **#6 - 03/13/2019 03:44 PM - Óscar Martínez**

*- Target version changed from 2.5.1-3044 to 2.5.0-2914 (rev. org.gvsig.desktop-2.0.242)*

#### **#7 - 03/20/2019 11:38 PM - Joaquín del Cerro Murciano**

*- Status changed from New to Fixed*

# **#8 - 10/17/2019 01:51 PM - Álvaro Anguix**

*- Status changed from Fixed to Closed*